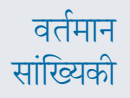

मूल्य

## सं. 35 : सोना-चांदी भाव (हाज़िर) - मुंबई

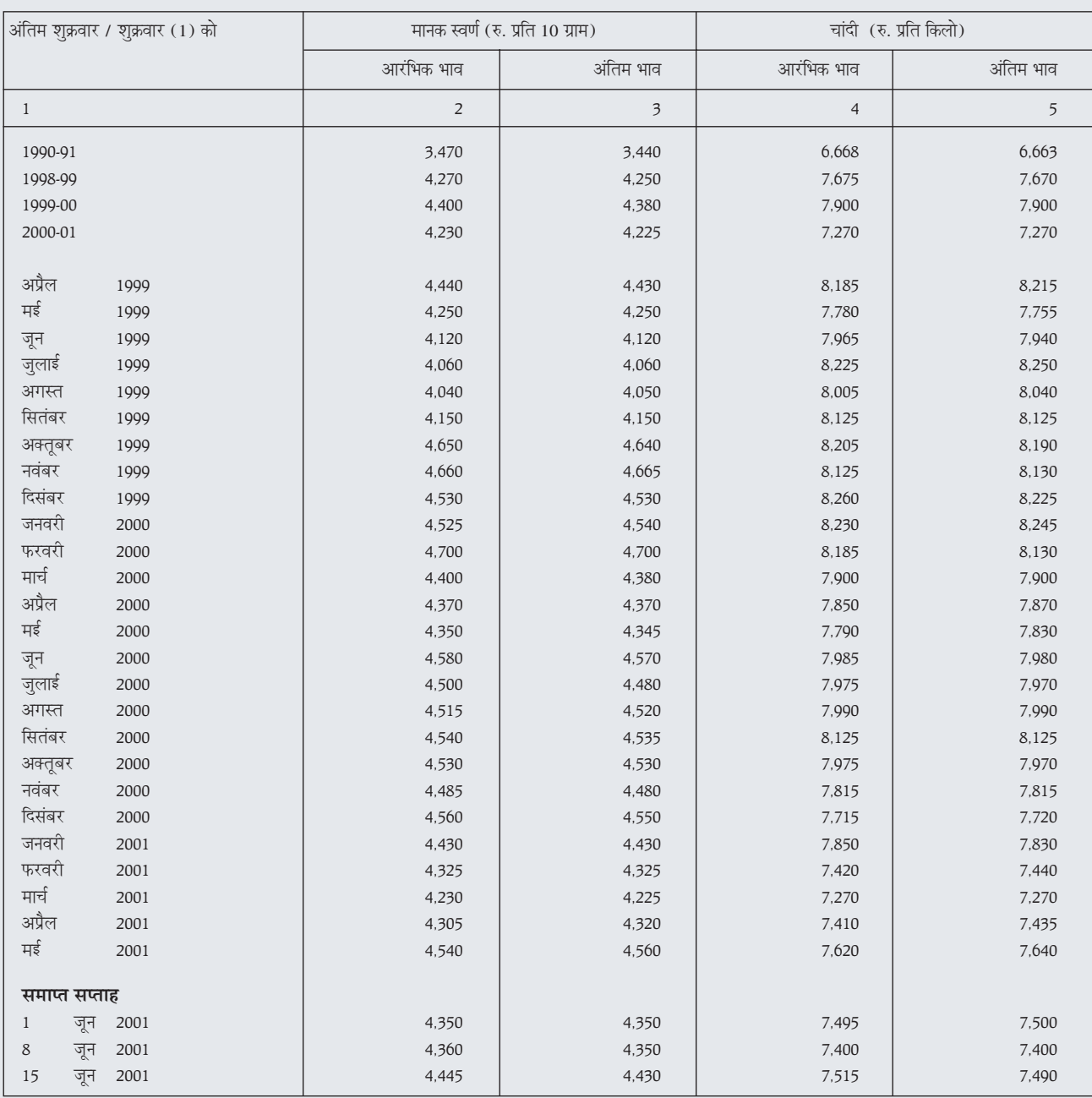

<mark>टिप्पणी :</mark> 15 जून 2001 के बाद की अवधि के लिए सोने-चांदी के भावों की सूचना इस सारणी में नहीं दी गई है, क्योंकि मुंबई बुलियन संघ लि. ने इसके आंकड़े जारी करने बंद कर दिए हैं । स्रोत : मुंबई बुलियन संघ लि.

मूल्य

'सारणी संबंधी टिप्पणी' भी देखें।

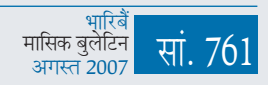